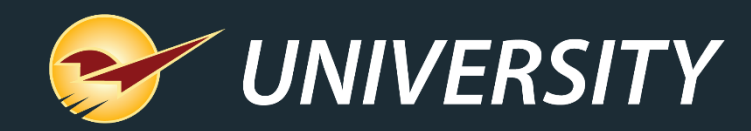

## **Year-end Reports: Why You Need Them, How to Make Them Automatic**

Charles Owen *Chief Experience Officer* December 6, 2022

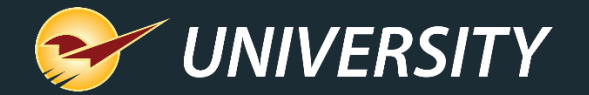

# *WHAT YOU'LL* LEARN

- Why year-end reports are so important.
- Prepare for year-end reporting.
- Perform a computer audit and update.
- Follow these best practices.
- How to set up, test and automate preset reports.
- Five reports that should be at the top of your list.

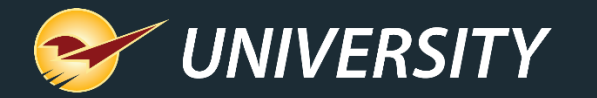

#### Why Year-End Reports are Important

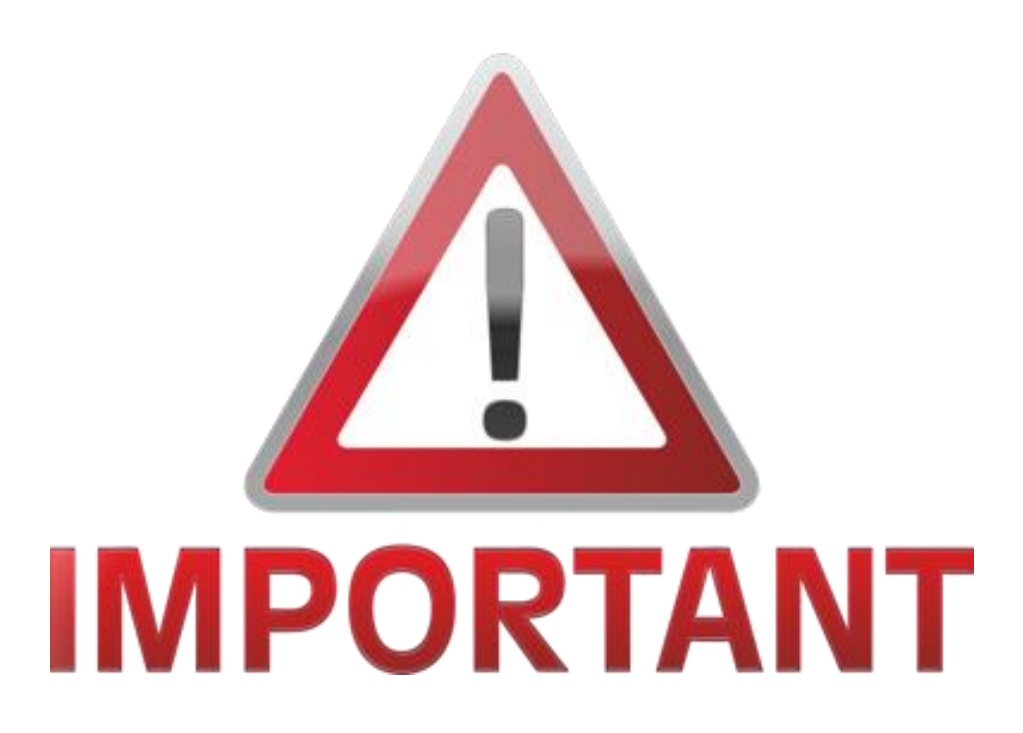

- Captures important "snapshot-in-time" data for the required time period.
- Provides vital information for general ledger and taxes.
- Measures year-over-year growth and profitability.
- Set the stage for next year.
- Stimulates planning and goal setting.

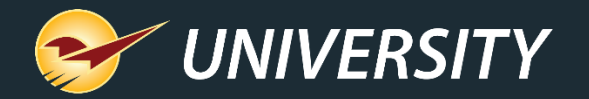

#### Preparing to run the reports

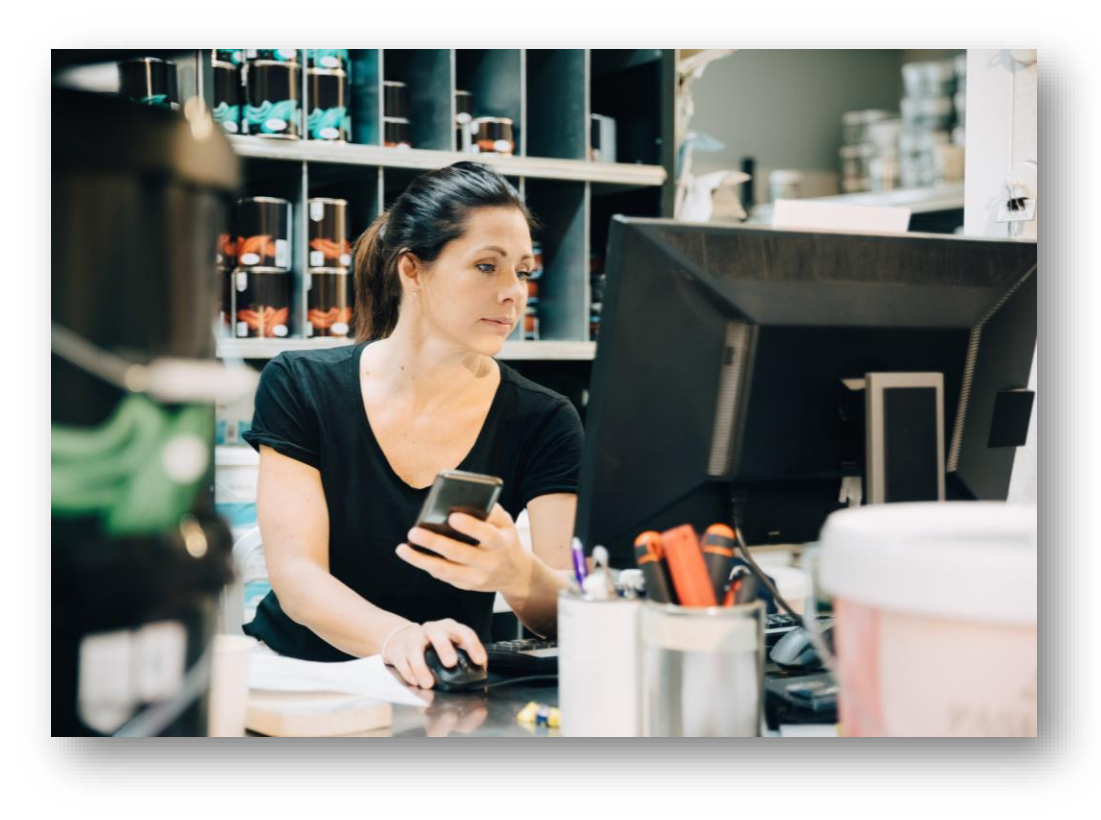

- Set year-end reports to run automatically.
- Perform regular cycle counting.
- Sell off as many non-performing assets as possible.
	- Create cascading pricing plans to clear out seasonal items. (Webinar: Tips & Tricks: Cascading Sales [can Brighten Your Holidays\)](https://portal.paladinpos.com/video-webinars/tips-tricks-cascading-sales-can-brighten-your-holidays/)
- Increase collections of outstanding debt.
- Ask your accountant what info they need.
- Determine your store's growth metrics for success and measure your success Y.O.Y.

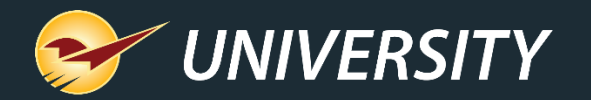

#### Perform a Network Audit

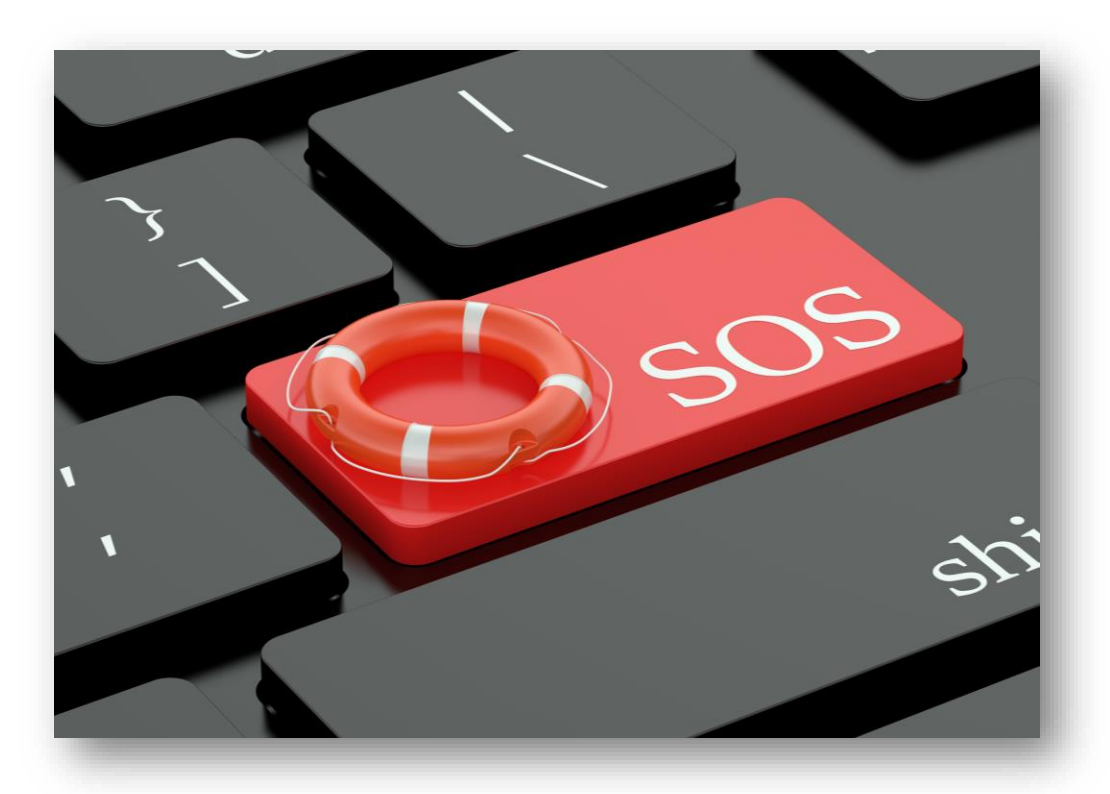

- Create a strategy to replace outdated computer terminals.
	- Replacing over time can reduce the impact on cashflow.
- Evaluate replacing old printers, scanners, cash drawers, RF guns, and credit card terminals.
- Conduct a network assessment to make sure your devices and network environment are secure.
- Clean and sanitize around your equipment and computer cabling.

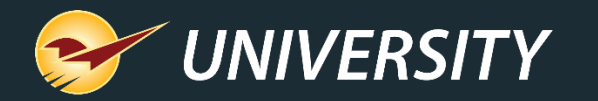

#### These Best Practices Make Year-End Reports Easy

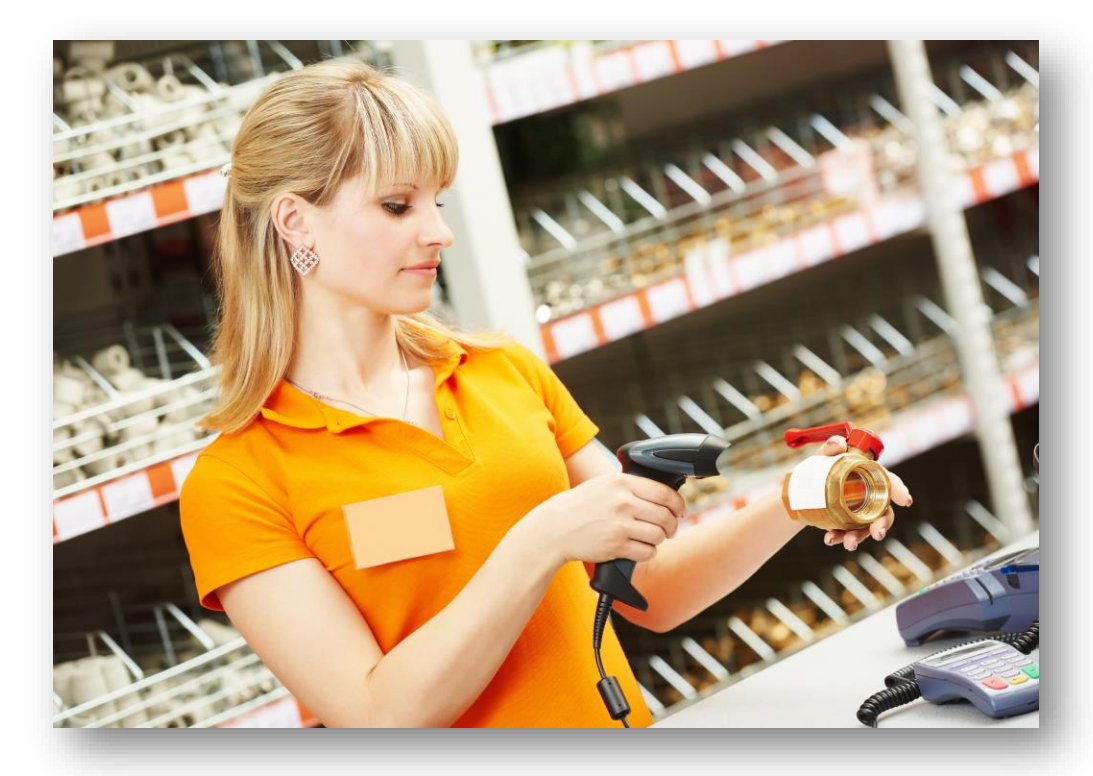

- Cycle-count and review your inventory.
- Set up monthly preset reports.
- Review your department margins and GMROI and correct any anomalies.
- Archive and clean up backup files.
- Check and free up disk space, temp files.
- Keep the operating system updated.
- Read about New Features in the Paladin Help Portal. [\(http://portal.paladinpos.com](http://portal.paladinpos.com/))
- Stay educated and up-to-date on all new features.

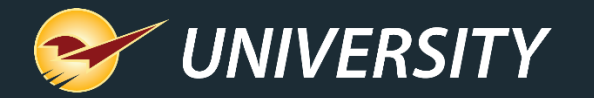

#### How to set up, test and automate preset reports

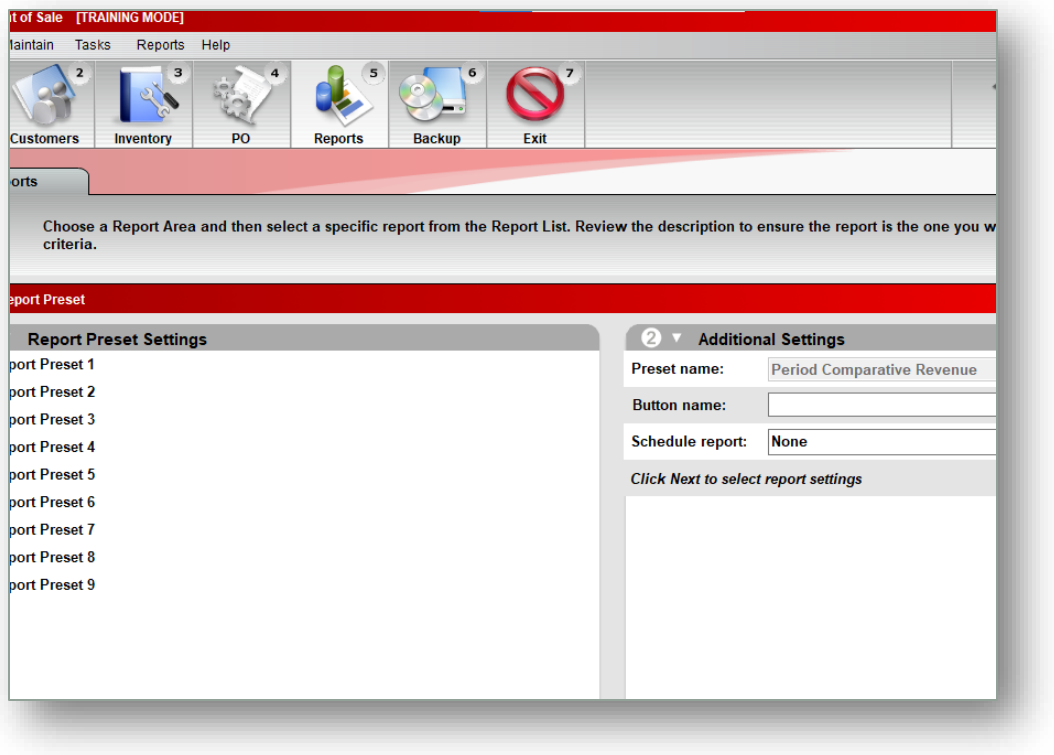

- 1. In the **Reports** module, select a report and then click **Create Preset** or press **F11**.
- 2. In the **Report Preset Settings** pane, click an unused **Report Preset** number.
- 3. In the **Additional Settings** pane, in the **Button name** box, enter a name for the report preset.
- 4. In the **Schedule Report** list, select a time period if you want to automatically run the report.
- 5. Click **Next** or press **F12**.

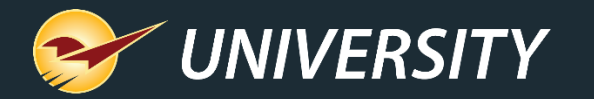

#### How to set up, test and automate preset reports

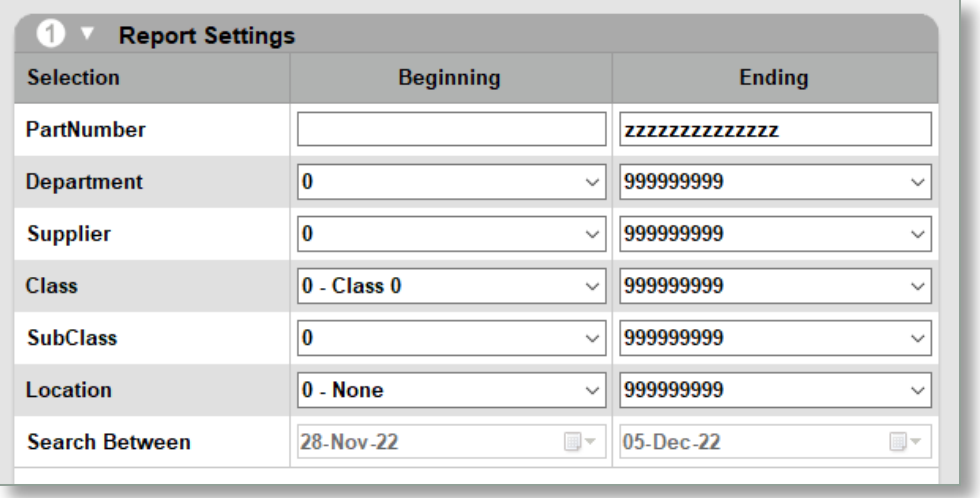

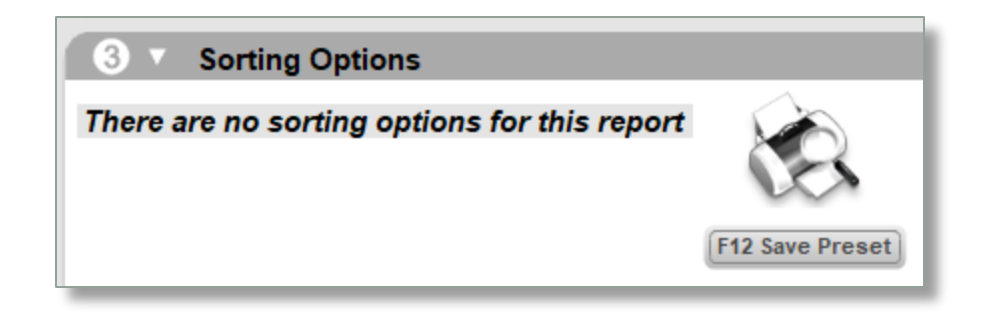

- 6. Click in the **Report Settings** pane, select the options that you want to save for the report preset.
- 7. In the **Additional Settings** pane, select the options that you want to save for the report preset.
- 8. In the **Sorting Options** pane, select the options that you want to save for the report preset.
- 9. Click **Save Preset** or press **F12**. The **Preset Report** will appear on the bottom ribbon as an icon with a large number.

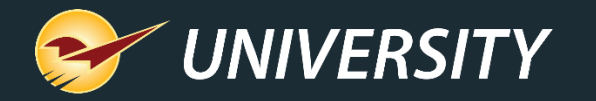

### Five reports that should be at the top of your list **1. Inventory Valuation Summary**

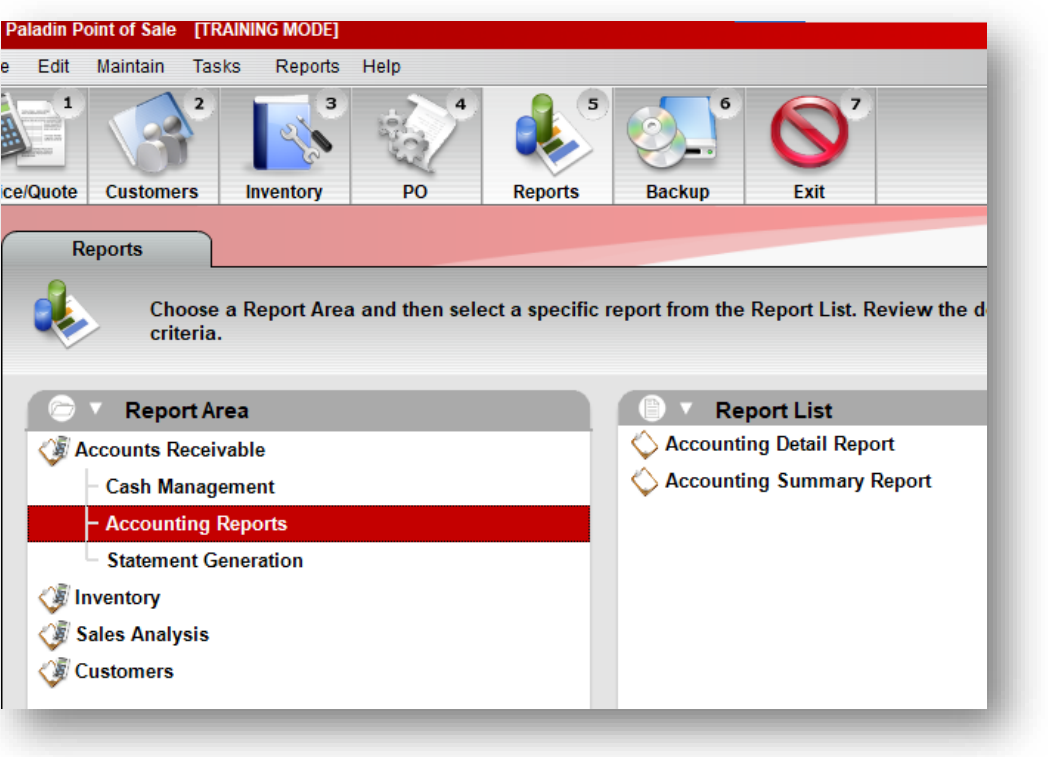

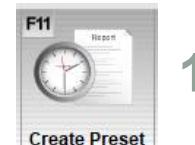

• Run end of day at fiscal year-end.

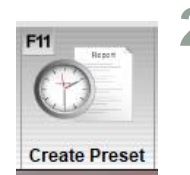

- **2. Accounting Summary Report**
	- Run end of day at fiscal year-end.
- **3. Period Comparative Revenue**
- **Create Preset**
- **4. Inventory Count List**
- Run any time to review margin checks.

• Run any time for a specific time period.

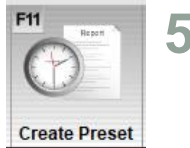

**5. Master Report**

• Run any time to review sales trends.

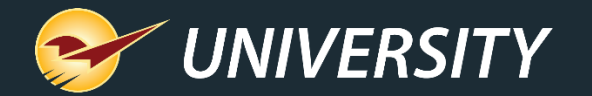

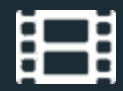

### **Learn More**

To learn more, see the following resources in our **Help Portal** 

• How to [Prepare End-of-Year](https://portal.paladinpos.com/video-webinars/how-to-prepare-end-of-year-reports/) Reports

• The Most Effective Reports [to Manage Your Business](https://portal.paladinpos.com/video-webinars/the-most-effective-reports-to-manage-your-business/)

• Tips & Tricks: Cascading Sales [can Brighten Your Holidays](https://portal.paladinpos.com/video-webinars/tips-tricks-cascading-sales-can-brighten-your-holidays/)

• Custom Reports [Using Excel & ODBC](https://portal.paladinpos.com/video-webinars/custom-reports-using-excel-odbc/)

[PaladinNsight™: Clean up your inventory with the Lost Opportunity tool](https://portal.paladinpos.com/video-webinars/paladinnsight-clean-up-your-inventory-with-the-lost-opportunity-tool/)

**Paladin Pointers: Best Practices [for Reviewing Inventory](https://portal.paladinpos.com/video-webinars/paladin-pointers-best-practices-for-reviewing-inventory/)** 

A recording of this webinar will be available at [portal.paladinpos.com/webinars](https://portal.paladinpos.com/webinars/).

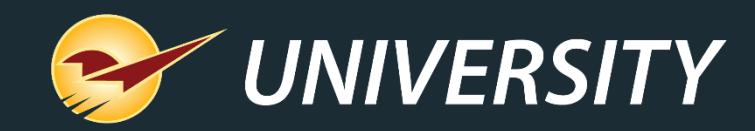

# *Expand Your Knowledge*

Stay relevant in retail: paladinpointofsale.com/retailscience

Self help at: portal.paladinpos.com Webinars available at: portal.paladinpos.com/webinars

Follow us for Paladin news and updates:

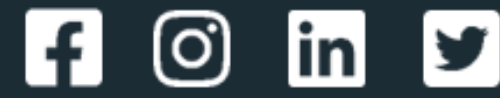